## **Information de sécurité et actions correctives importantes concernant la version logicielle du programmateur pour les stimulateurs cardiaques simple chambre Reply SR**

11 septembre 2007

Cher Docteur,

Vous trouverez ci-dessous des informations importantes concernant **le logiciel de programmation** des stimulateurs cardiaques simple chambre Reply SR.

#### **Dispositifs médicaux affectés par cette notification:**

Cette information, diffusée en accord avec l'Agence française de sécurité sanitaire des produits de santé (Afssaps), concerne une anomalie observée sur le logiciel de programmation Smartview, version 2.06 (ou version antérieure) lors des re-programmations des stimulateurs cardiaques Reply SR distribués en Europe. A ce jour, environ 200 unités ont été implantées, dont 80 en France.

#### **Description de l'anomalie:**

Reply SR est un stimulateur cardiaque simple chambre dont les paramètres de livraison sont les suivants : cavité V, mode VVI, fréquence de base à 70 min<sup>-1</sup>, amplitude à 3.5 V, durée d'impulsion à 0.35 ms.

Lorsque la cavité est programmée à « Cavité V » (stimulateur connecté à une sonde implantée dans le ventricule), la reprogrammation de l'amplitude et de la durée d'impulsion n'est pas effective :

- − L'utilisateur peut sélectionner des nouvelles valeurs pour ces paramètres et appuyer sur "PROG" pour les programmer; aucun message d'erreur n'est affiché ; ces nouvelles valeurs apparaissent à l'écran comme à l'impression des paramètres programmés;
- − Cependant, si le dispositif est interrogé à nouveau, l'amplitude et la durée d'impulsion auront repris leur valeur d'origine, aussi bien à l'affichage qu'à l'impression.

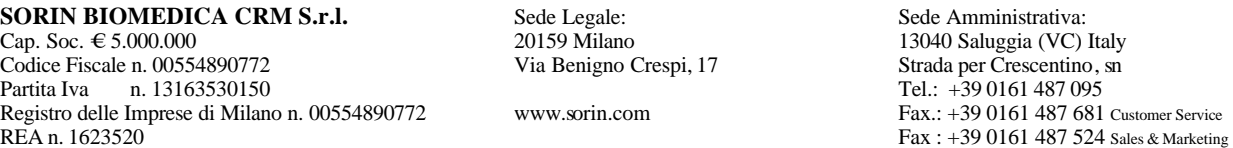

Società a responsabilità limitata con socio unico. Società soggetta all'attività di direzione e coordinamento da parte della capogruppo Sorin S.p.A.

Ce comportement est susceptible d'entraîner des pertes de capture ventriculaire et par conséquent, de ne pas assurer la prise en charge attendue de votre patient.

Lorsque la cavité est programmée à « Cavité A » (stimulateur connecté à une sonde implantée dans l'oreillette), tous les paramètres programmables, y compris l'amplitude et la durée d'impulsion, peuvent être reprogrammés correctement.

Cette anomalie logicielle n'affecte que les stimulateurs cardiaques simple chambre Reply SR ; les autres modèles ne sont pas affectés. Cette information n'est pas liée à une quelconque défaillance de composant.

Sorin CRM a reçu récemment deux (2) rapports où cette anomalie du logiciel du programmateur a été observée sur Reply SR. L'utilisateur a tenté de reprogrammer les amplitudes à 2.5 V, mais elles sont restées égales à la valeur d'expédition (3.5 V). Ces deux appareils sont toujours implantés.

Aucune détérioration de l'état de santé du patient ni aucun décès n'a été rapporté.

### **Recommandations:**

L'anomalie logicielle n'apparaissant que lorsque la cavité "V" est programmée, il est possible de reprogrammer l'amplitude et la durée d'impulsion en reprogrammant temporairement la cavité à "A"; la procédure détaillée est jointe en annexe.

Une nouvelle version programmateur est en cours de développement pour corriger ce comportement inattendu ; votre représentant Sorin Group mettra à jour votre programmateur dès qu'elle sera disponible.

Pour chaque patient déjà implanté avec un Reply SR programmé en cavité V, nous vous recommandons de vérifier si l'amplitude et/ou la durée d'impulsion ont été modifiées ; si c'est le cas, un nouveau suivi doit être envisagé pour reprogrammer ces paramètres, si nécessaire, notamment pour les patients stimulo-dépendants.

Nous vous remercions de compléter le formulaire joint et de nous le retourner dès que possible. Si vous avez des questions, contactez votre représentant Sorin Group France ou appelez Sorin Group France au 01 46 01 89 57.

Nous vous prions d'agréer, cher Docteur, nos salutations distinguées.

Peter M. Jacobson Vice President, Quality Assurance and Regulatory Affairs CRM business unit, Sorin Group

# **Information de sécurité et actions correctives importantes concernant la version logicielle du programmateur pour les stimulateurs cardiaques simple chambre Reply SR**

Merci de bien vouloir compléter ce formulaire et de le renvoyer par fax au numéro suivant :

## Fax : 01 46 01 89 47

Je soussigné(e) certifie avoir pris connaissance de la lettre d'information de sécurité concernant la version logicielle du programmateur pour les Reply SR en date du 11 septembre 2007.

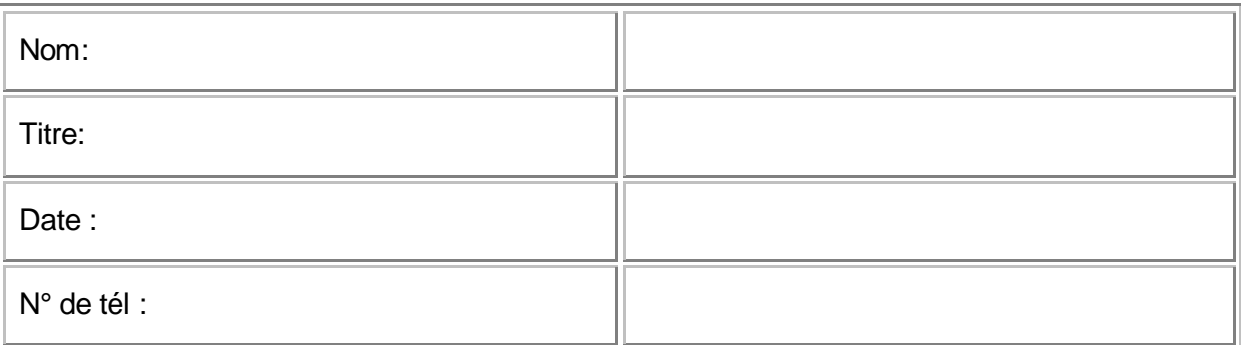

### **Signature**

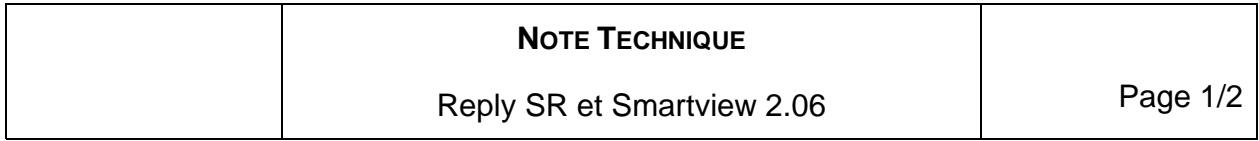

Cette procédure décrit la marche à suivre pour reprogrammer l'amplitude et la durée d'impulsion de stimulation sur des stimulateurs cardiaques simple chambre Reply SR destinés à une utilisation en cavité ventriculaire – à l'aide du logiciel de programmation Smartview, version 2.06 (ou antérieure). Cette note technique est associée à la lettre d'Information de Sécurité diffusée en Septembre 2007.

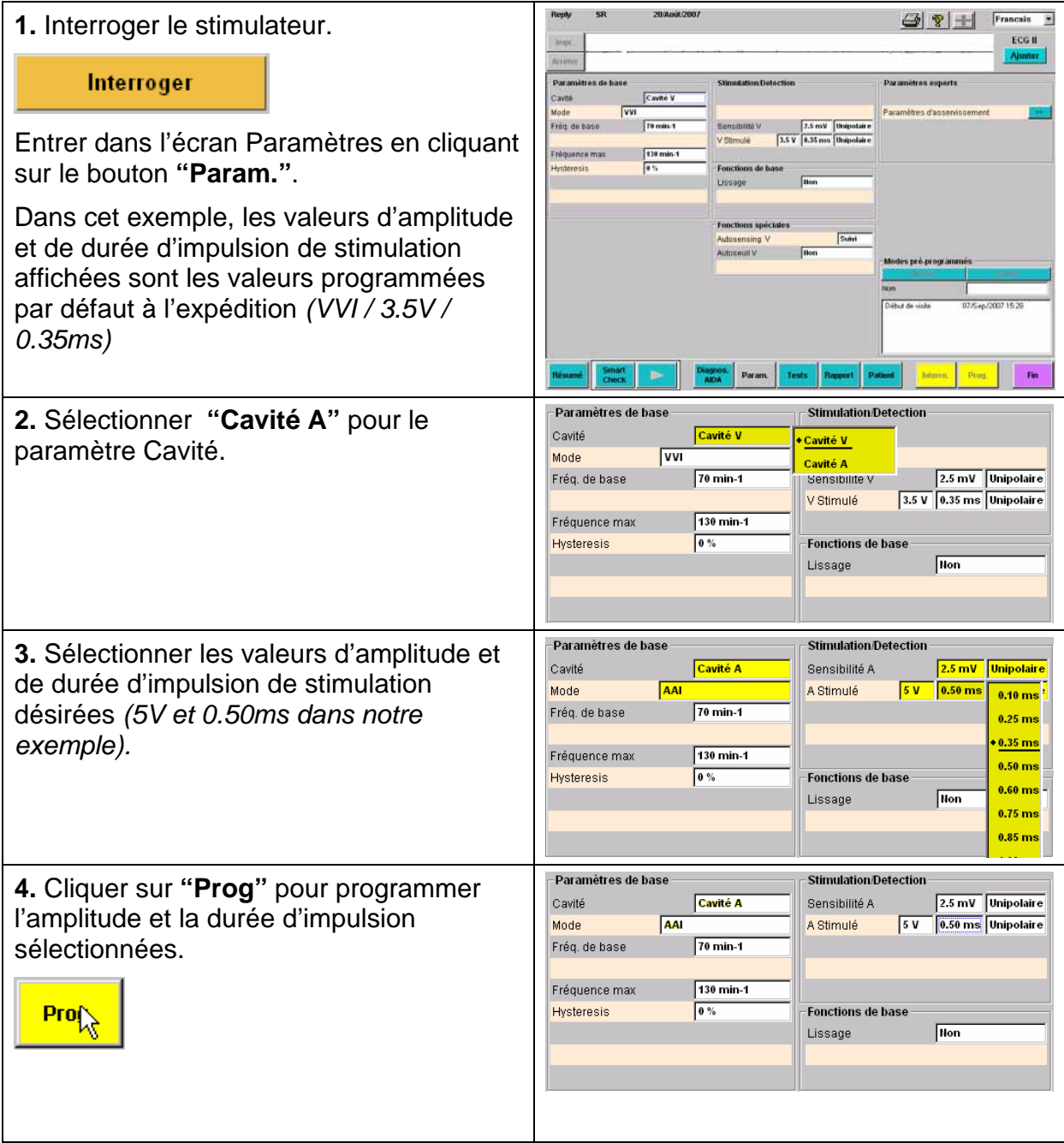

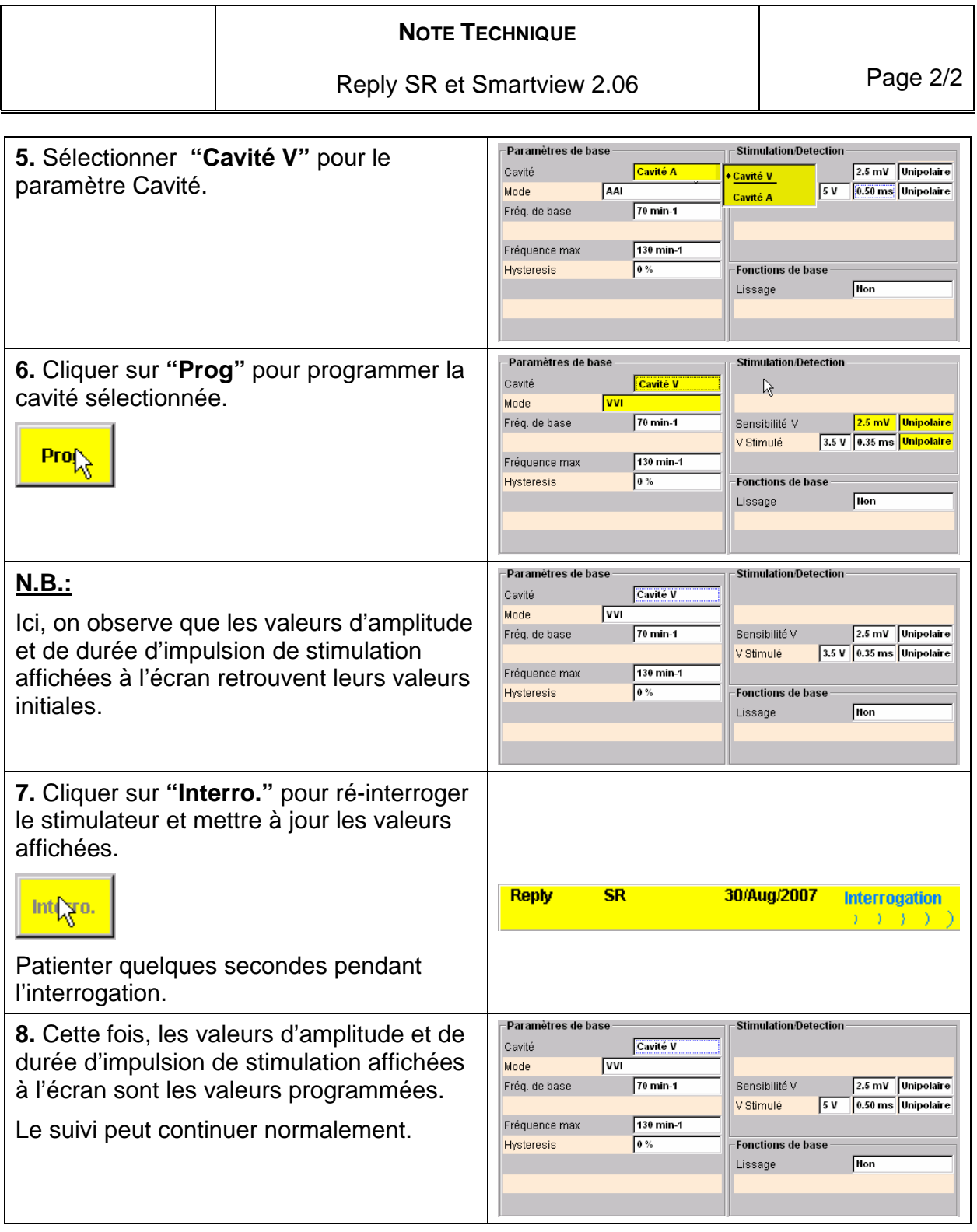